# Projeto de circuito

### MAC0329 – Álgebra booleana e aplicações (DCC / IME-USP — 2023)

– Todas as etapas do projeto dever˜ao ser feitas usando o Logisim-evolution <https://github.com/reds-heig/logisim-evolution> –

**Parte 3: Processador (CPU MAC0329)** – entrega no e-disciplinas, até  $14/07$ 

Da mesma forma que o EP2, este EP pode ser feito em grupo com até 3 membros.

O objetivo deste EP é implementar o modelo de processador descrito nas notas de aula (Capítulo 11). Nesta etapa, os desafios são integrar os diversos componentes do processador de forma a implementar o ciclo FDX, e simular a execução de programas simples. Veja detalhes abaixo.

# 1 Visão geral

O circuito do processador possui como componentes principais a ULA (feita no EP2), uma RAM e uma UC (unidade de controle).

Vamos supor que a sequência de instruções de máquina que correspondem ao programa a ser executado no nosso processador estará sempre armazenado a partir do endereço zero da RAM (ou seja, a primeira instrução do programa estará na posição de memória com endereço zero).

A execução de um programa ocorre repetindo-se um ciclo de instrução (em inglês, *fetch*decode-execute cycle ou FDX). Em cada ciclo de instrução, devem ser executados três passos:

- 1. Fetch: buscar a próxima instrução a ser executada (ela está na RAM)
- 2. Decode: decodificar a instrução
- 3. Execute: executar a instrução

Em resumo, a cada ciclo de instrução uma instrução é executada. No ciclo subsequente, a próxima instrução é executada e assim por diante.

Neste processo, o processador utiliza registradores auxiliares. Os que utilizaremos em nosso circuito são os seguintes:

- PC (program counter): contém o endereço da RAM onde está a próxima instrução a ser executada
- IR (registrador de instrução): No passo *Fetch*, a instrução a ser executada é copiada da RAM para esse registrador
- AC (Acumulador): é um registrador que armazena temporariamente dados (relacionados  $\alpha$ s instruções que envolvem o uso da ULA ou do I/O)

Mais detalhes estão adiante.

### 2 Conjunto de instruções

O conjunto de instruções do nosso processador está especificado a seguir. Os códigos das instruções estão em hexadecimal.

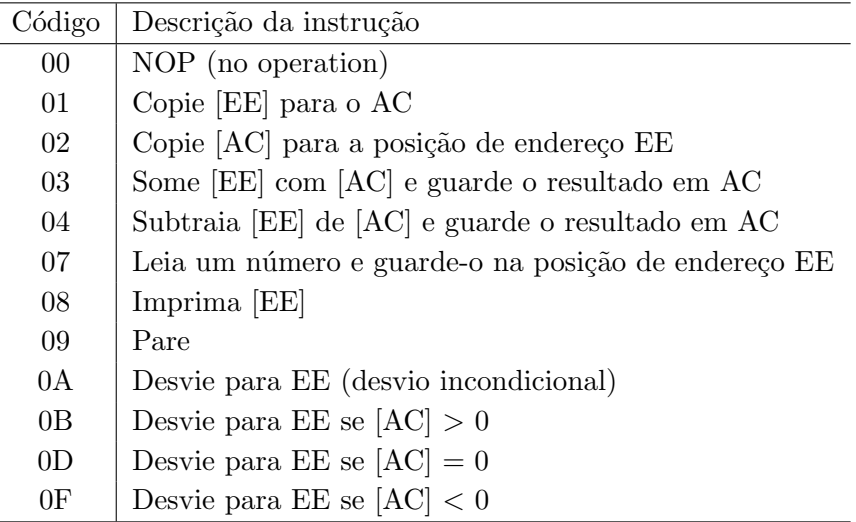

[EE] significa o conteúdo na posição de endereço EE na RAM

[AC] significa o conteúdo do AC

Observação: A instrução 00 (NOP) corresponde a fazer nada no passo 3 do ciclo FDX. A instrução 09 (Pare) faz o processador voltar ao estado correspondente ao do início de execução de um programa.

#### 2.1 Exemplos de programas

Para cada linha nos exemplos abaixo, estão presentes o endereço na RAM, o código da instrução, e o significado da instrução.

Exemplo 1: Programa que lê um número e em seguida imprime ele

```
00: 0705 -- Leia um número e guarde-o na posição de endereço 05
01: 0805 -- Imprima [05]
02: 0900 -- Pare
```
Exemplo 2: Programa que lê dois números e calcula e imprime a adição e subtração entre eles

```
00: 0710 -- Leia um número e guarde-o na posição de endereço 10
01: 0711 -- Leia um número e guarde-o na posição de endereço 11
02: 0110 -- Copie [10] para o AC
03: 0311 -- Some [11] com [AC] e guarde o resultado em AC
04: 0212 -- Copie [AC] para a posição de endereço 12
05: 0812 -- Imprima [12]
06: 0110 -- Copie [10] para o AC
07: 0411 -- Subtraia [11] de [AC] e guarde o resultado em AC
07: 0213 -- Copie [AC] para a posição de endereço 13
08: 0813 -- Imprima [13]
09: 0900 -- Pare
```
Exemplo 3: Programa que envolve laço

```
00: 0110 -- Copie [10] para o AC
01: 0211 -- Copie [AC] para a posição de endereço 11
02: 0811 -- Imprima [11]
03: 0712 -- Leia um número e guarde-o na posição de endereço 12
04: 0112 -- Copie [12] para o AC
05: 0D0A -- Desvie para 0A se [AC] = 0
06: 0311 -- Some [11] com [AC] e guarde o resultado em AC
07: 0211 -- Copie [AC] para a posição de endereço 11
08: 0811 -- Imprima [11]
09: 0A03 -- Desvie para 03
0A: 0900 -- Pare
    ...
0F: ...
10: 0000 -- Zero
11: -- Soma
12: - - Num
```
Exemplo 4: Como seria o código para o seguinte programa?

```
Leia um número
se número < 0:
   imprima -1
senão
   imprima 1
```
### 3 Descrição dos componentes da CPU

Abaixo uma breve explica¸c˜ao de cada um dos componentes. Veja mais detalhes nas notas de aula.

- ULA: a ULA deve ser capaz de efetuar as operações de adição e subtração e comparações de números de 8 bits, conforme especificado no EP2.
- Memória RAM: Os endereços serão de 8 *bits* (portanto 256 posições) e cada posição é formada por uma palavra de 16 bits. Cada posição da RAM pode armazenar uma instrução ou um dado (número): (i) se for uma instrução, o *byte* mais significativo conterá o código de uma instrução e o byte menos significativo poderá conter o endereço de uma posição de memória; (ii) se for um dado, apenas os 8 bits menos significativos dever˜ao ser considerados.
- UC: Trata-se de um decodificador de instruções (um circuito combinacional) que recebe na entrada o código de uma instrução e que a saída consiste dos diversos sinais de controle. Cada um dos sinais de controle deve ser ativado/desativado de acordo com a instrução sendo decodificada, para garantir a correta execução da mesma.

Registradores: Conforme antecipado acima, serão utilizados os seguinte registradores.

AC (Acumulador): o acumulador é um registrador de 8 bits utilizado para o armazenamento temporário de dados durante a execução de algumas instruções (notadamente, as de I/O e as que utilizam a ULA).

- IR (registrador de instrução): A instrução a ser executada encontra-se na RAM e deve ser copiada para o IR antes de ser executada. O IR deverá ter 16 bits.
- **PC** (program counter): PC é um contador (também denominado apontador de instruções). Seu valor deve ser o endereço da posição de memória que contém a próxima instrução a ser executada. No início da simulação, o seu valor deve ser zero (ou seja, vamos supor que a primeira instrução de um programa estará sempre na posição de endereço 0x00). O PC é um contador de 8 bits, cujo valor pode ser incrementado com um pulso do *clock* ou alterado de forma assíncrona.
- $Clock:$  o papel do *clock* é a sincronização da mudança de estados (memória RAM, registradores e contadores, basicamente).
- Outros: outros componentes como seletores (MUX), distribuidores (DMUX), buffers controlados serão necessários para garantir o correto tráfego dos dados.

### 4 Detalhes sobre o ciclo de instrução

Toda CPU executa ciclos de instrução (FDX) de forma sequencial e contínua, desde o momento em que o computador é inicializado até quando ele é desligado.

Os três passos FDX são detalhados a seguir. Cabe à UC acertar os sinais de controle para que a execução ocorra corretamente.

1. Fetch: buscar a próxima instrução a ser executada

- a instrução na posição apontada pelo PC deve ser lida da memória e carregada no IR. Além disso, o valor do PC deve ser incrementado em 1.

2. Decode: decodificar a instrução em execução

- o valor dos diversos sinais de controle devem ser ajustados conforme a instrução a ser executada (por exemplo, pode ser necessário definir o modo de operação – leitura/escrita  $-$  da memória e dos registradores, os sinais que controlam os pinos seletores dos MUXes, etc). Esse processamento é assíncrono.

- 3. Execute: executar as ações determinadas pela instrução
	- Além disso, o ciclo deve ser "resetado".

Um ciclo de instrução é tipicamente executado em um número fixo de períodos do *clock*. Lembrese que o *clock* é utilizado para sicronizar a mudança de estado. Observando o ciclo FDX, mudanças de estado acontecem nos passos  $1 (fetch) e 3 (execute)$ . Portanto, dois pulsos do *clock* são suficientes para a execução de um ciclo. O passo 2 Decode é executado assim que a instrução  $\acute{e}$  carregada no IR e as saídas do decodificador de instruções devem cuidar de preparar os dados de entrada e sinais de controle para que no segundo pulso do clock tudo esteja preparado para que ocorra a mudança de estado correta.

# 5 Implementação

Vocês podem usar a RAM, registrador e contadores disponíveis no Logisim. Assim como pinos de entrada, pinos de saída, portas lógicas, *clock*, entre outros.

Nas instruções de leitura e escrita, um dado de entrada deve ser representado por um pino de entrada. Antes de executar uma instrução de leitura, insira o valor a ser lido no pino de entrada (podemos supor que esse é o número que foi digitado pelo usuário). No caso da impressão, o valor a ser impresso pode ser enviado para um pino de saída.

Planeje a organização do processador antes de começar a trabalhar no Logsim. Em relação às intruções, implemente inicialmente uma ou outra, teste a sua execução, e uma vez que tenha entendido a dinâmica, implemente o restante das instruções. Por exemplo, inicialmente podem ser implementadas as seguintes intruções:

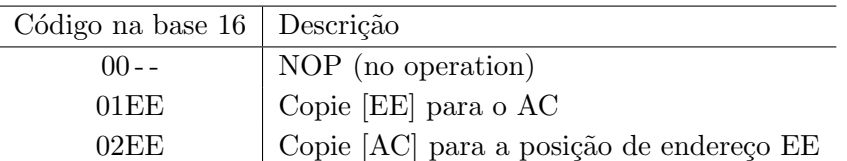

Nas instruções 01EE e 02EE, use endereços distintos (por exemplo  $EE=07$  e  $EE=08$ ). Para simular o circuito, escreva as instruções nas posições 00 a 02 e um valor qualquer no byte menos significativo na posição EE da memória RAM, gere os pulsos do *clock* manualmente (basta clicar sobre ele para mudar o valor), e certifique-se que as mudanças de estado corretas estão ocorrendo.

Escrever as instruções na RAM manualmente é muito chato. Para evitar isso, crie um arquivo txt com a sequência de instruções do programa e então carregue as instruções para a RAM a partir do arquivo. Por exemplo, o conteúdo do arquivo txt correspondente ao "Exemplo 3" (acima) pode ser:

v2.0 raw 0110 0211 0811 0712 0112 0d0a 0311 0211 0811 0a03 0900 0000 0000 0000 0000 0000 0000

Para carregar essas instruções na RAM, basta clicar sobre ela e usar a opção Carregar imagem... Para ver todo o conteúdo da RAM ou editá-los, basta usar a opção Editar conteúdos...

# 6 Entrega

Entregar via e-disciplinas um arquivo cpu.circ, contendo o processador descrito acima. Capriche na organização do circuito/subcircuitos. Não esqueça de colocar o nome dos membros do grupo.

Este enunciado foi baseado em testes realizados com uma vers˜ao antiga do Logisim (antes da vers˜ao evolution). Se houver algo inconsistente com o enunciado, avise o mestre!

Postem as dúvidas/cometários/sugestões/correções no Fórum de discusssões. Obrigada!